Согласовано

 $\nu$ слас $\tau$ 10 менеджера компетенции) подпись

«\_\_\_\_» \_\_\_\_\_\_\_\_\_\_\_\_\_\_2019

 $(1-\epsilon)^{n}$ 

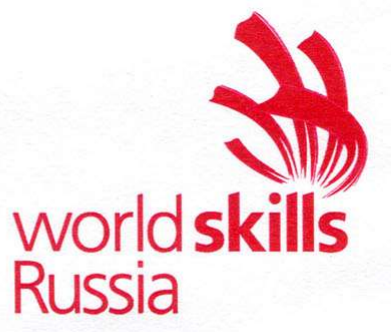

V Открытый региональный чемпионат «Молодые профессионалы» (WorldSkills Russia) Санкт-Петербург

# КОНКУРСНОЕ ЗАДАНИЕ КОМПЕТЕНЦИИ 11. Печатные технологии

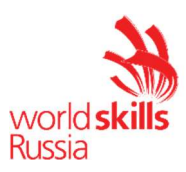

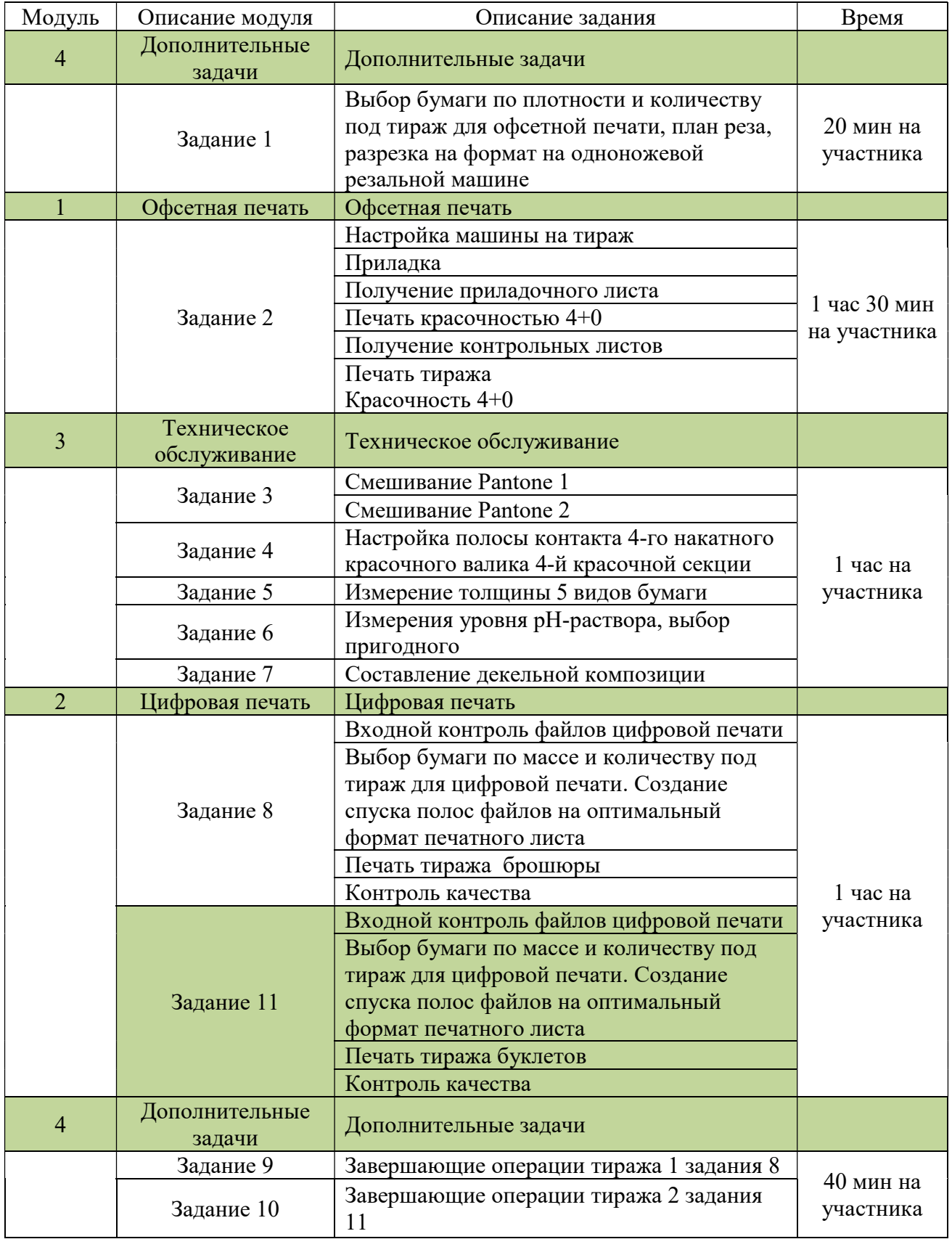

Copyright © Союз «Ворлдскиллс Россия»

«Молодые профессионалы» по стандартам WorldSkills Russia по компетенции «Печатные технологии»

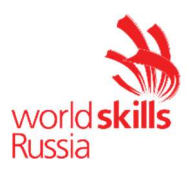

# Модуль 4 Дополнительные задачи

## Задание 1

Задача участника из предоставленных образцов бумаги форматом 640×900 мм выбрать бумагу заданной плотности и получить необходимое количество листов определённого формата для тиража продукции. Составить план реза и выполнить работу по разрезке бумаги согласно карте заказа.

#### Карта заказа

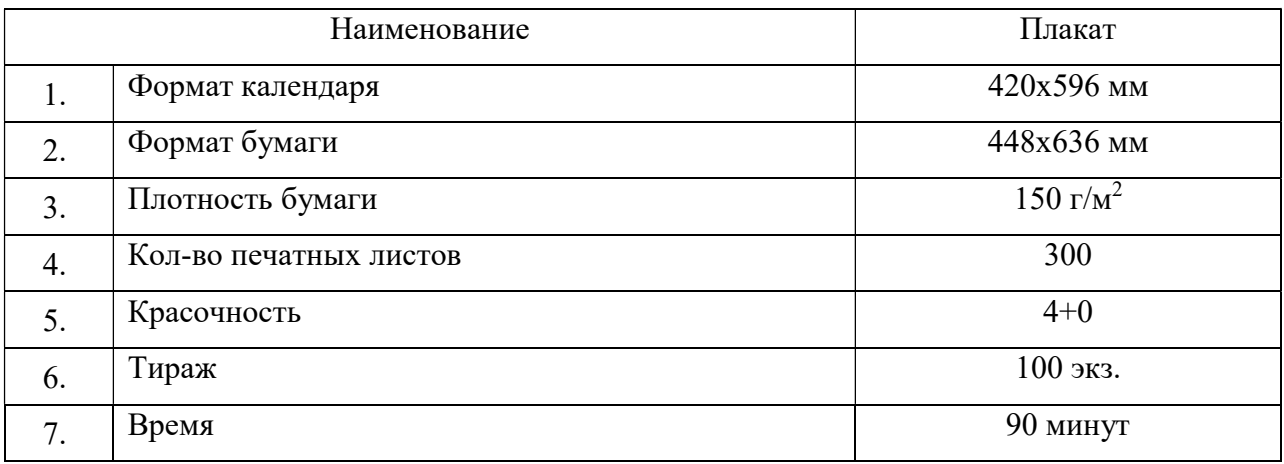

Время на выполнение задания – 20 мин. Дополнительного времени и расходных материалов не предусмотрено.

О завершении работы необходимо сообщить эксперту, чтобы всю бумагу переместить на участок печати.

План реза сдаётся группе оценивающих экспертов.

# Модуль 1 Офсетная печать

# Задание 2

Печатная машина находится в нулевом состоянии, печатная краска заложена в красочные ящики. Участнику даётся комплект печатных форм.

Задача участника выполнить входной контроль печатных форм, установить печатные формы в машину и выполнить четырех красочную печать календаря формата 420х596 мм.

Copyright © Союз «Ворлдскиллс Россия» «Молодые профессионалы» по стандартам WorldSkills Russia по компетенции «Печатные технологии»

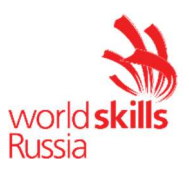

В процессе работы необходимо выполнять контроль качества и исправление дефектов.

По завершении процесса приладки, участнику необходимо отложить и подписать приладочный лист, который будет являться эталоном для печати тиража.

В процессе печати тиража, участнику необходимо отложить и подписать контрольные тиражные листы. Контрольными тиражными листами являются 20,50 и 80 печатные листы.

Участник должен выполнять работу в чистоте и с соблюдением правил и требований по технике безопасности и охране труда. По окончании работы, рабочее место должно быть убрано. Краска из красочных ящиков не убирается. Выполняется смывка печатной секции и декеля. Формы не снимаются.

Участник сдаёт группе оценивающих экспертов отпечатанный тираж, приладочный (эталонный) лист, тиражные 20,50 и 80 контрольные листы.

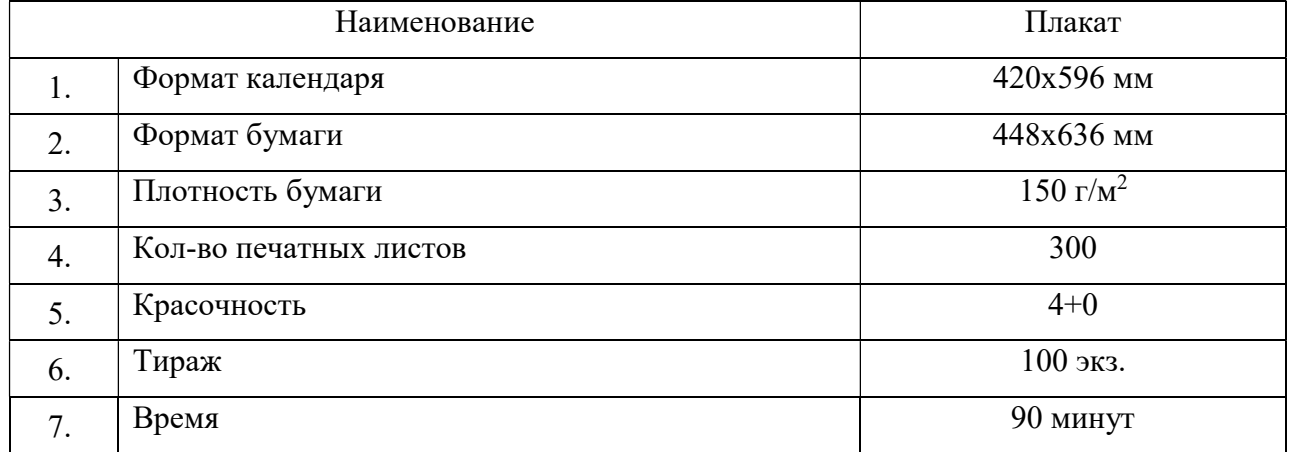

## Карта заказа

#### Модуль 3 Техническое обслуживание

Модуль состоит из пяти заданий

# Задание 3

Задача участника из предоставленных цветов смешать 102 гр. Pantone 1 и Pantone 2. Расчеты пропорций записать на бумагу.

Участник должен выполнить растискивание пальцем на бумаге, которая соответствует маркировке Pantone. Выполнить визуальный контроль и выделить ростиск наиболее соответствующий каталогу.

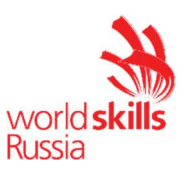

Участник должен выполнять работу в чистоте и с соблюдением правил и требований по технике безопасности и охране труда. По окончанию работы, рабочее место должно быть убрано.

Участник должен показать группе оценивающих экспертов вес Pantone 2291С и вес Pantone 214U, показатель результаты расчета и листы с отмеченным ростиском.

# Задание 4

Настроить полосу контакта 4-го накатного красочного валика к печатной форме на четвертой печатной секции.

Печатные формы установлены в печатной машине.

Ширина полосы контакта – 4 мм.

Экспертам сдаётся печатная форма, на которой выделена (отмечена) полоса контакта требуемой ширины.

## Задание 5

Задача участника измерить толщину 5-ти видов бумаги. Измерения записать в таблицу

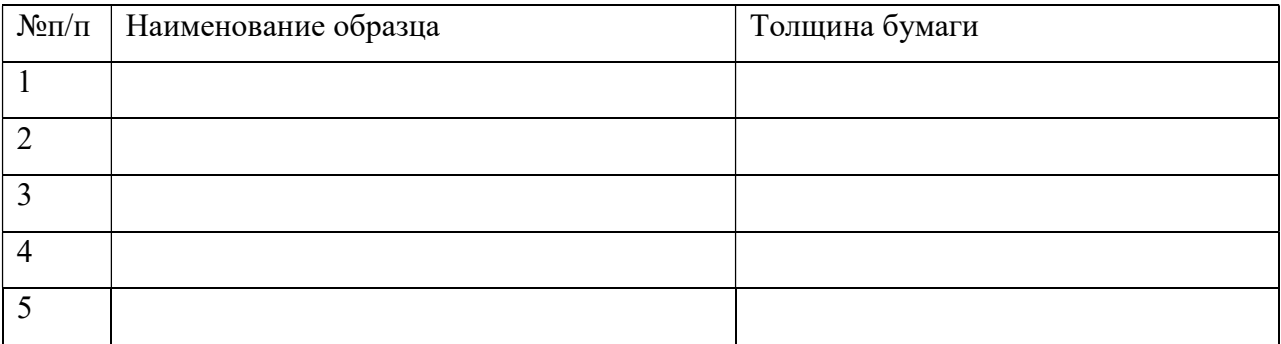

Экспертам сдаётся заполненная таблица с образцами

# Задание 6

Измерение уровня pH-раствора, выбор пригодного для офсетной печати. Выполнить измерения, показатели записать в таблицу. Номер стакана с подходящим раствором для офсетной печати отметить в таблице

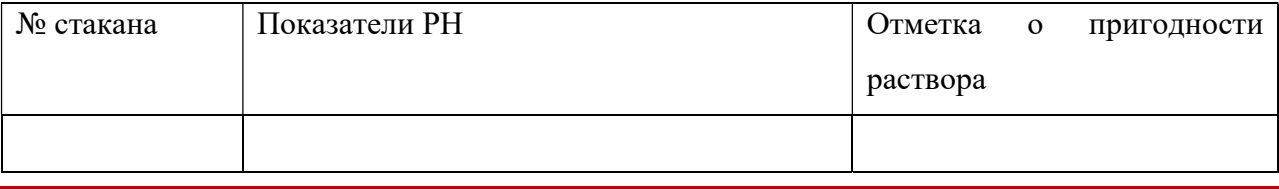

Copyright © Союз «Ворлдскиллс Россия»

«Молодые профессионалы» по стандартам WorldSkills Russia по компетенции «Печатные технологии»

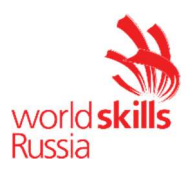

Экспертам сдаётся заполненная таблица

#### Задание 7

Задача участника составить декельную композицию заданной толщины. Общая толщина декельной композиции 2,8 мм. При составлении декельной композиции использовать резину 1,96 мм. Все значения необходимо записать в таблицу

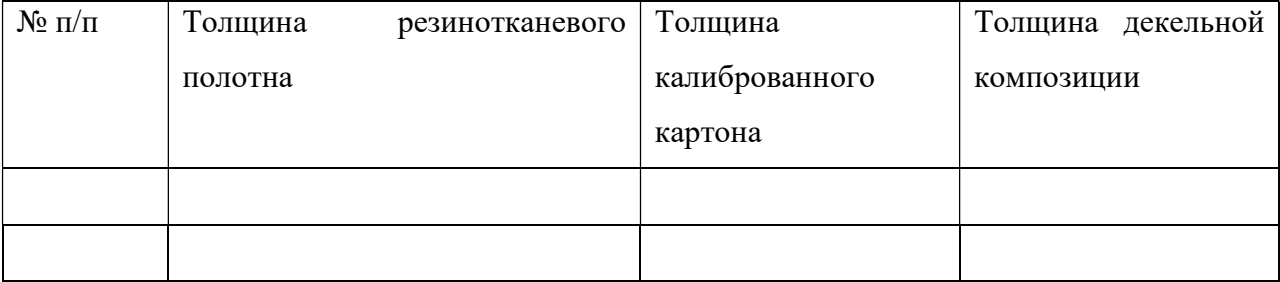

Экспертам сдаётся заполненная таблица и декельная композиция

Участник должен выполнять работу в чистоте и с соблюдением правил и требований по технике безопасности и охране труда. По окончанию работы, рабочее место должно быть убрано.

Время на выполнение 3-7 заданий – 1 час. Дополнительного времени и расходных материалов не предусмотрено.

# Модуль 2 Цифровая печать

### Задание 8

Задача участника выполнить:

- входной контроль файлов, сформировать спуск полос 16 страничной брошюры + обложка с использованием программы adobe Acrobat Professional + плагин quite Imposing Plus. Формат издания после обрезки 148х210мм. Формат печатного листа для блока и обложки выбираются участником с учетом брошюровочно-переплетных процессов.
- сохранить файлы со спуском полос в папку с номером участника на рабочем столе;
- настройку цифровой печатной машины под бумагу и печати тиражей;
- Получить тиражи по 10 экз.

Copyright © Союз «Ворлдскиллс Россия» «Молодые профессионалы» по стандартам WorldSkills Russia по компетенции «Печатные технологии»

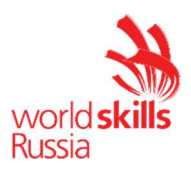

# Задание 11

Задача участника выполнить:

- входной контроль файлов, сформировать спуск полос евробуклета, с использованием программы adobe Acrobat Professional + плагин quite Imposing Plus. Формат евробуклета 210х297 мм после обрезки. Выполнить печать тиража на матовой мелованной бумаге 130 гр./м<sup>2</sup>
- сохранить файлы со спуском полос в папку с номером участника на рабочем столе;
- настройку цифровой печатной машины под бумагу и печати тиражей;
- Получить тиражи по 10 экз.

Приладочные и контрольные листы подписываются и сдаются группе оценивающих экспертов вместе с тиражами.

Участник должен выполнять работу в чистоте и с соблюдением правил и требований по технике безопасности и охране труда. По окончанию работы, рабочее место должно быть убрано, оставшиеся листы бумаги переданы группе оценивающих экспертов.

Время на выполнение задания – 1 час. Дополнительного времени и расходных материалов не предусмотрено.

# Модуль 4 Дополнительные задачи

Модуль состоит из двух заданий

## Задание 9

Участнику необходимо сфальцевать, скомплектовать и скрепить на скобу блок и обложку девяти экземпляров один из десяти отпечатанных экземпляров сдается для оценки группе экспертов. Выполнить подрезку на формат в соответствии с заданием № 8

#### Задание 10

Участнику необходимо порезать и сфальцевать девять экземпляров один из десяти отпечатанных экземпляров сдается для оценки группе экспертов. Выполнить подрезку на формат в соответствии с заданием № 11 и фальцовку.

Copyright © Союз «Ворлдскиллс Россия»

<sup>«</sup>Молодые профессионалы» по стандартам WorldSkills Russia по компетенции «Печатные технологии»

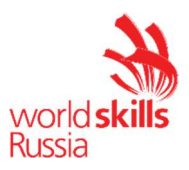

Участник должен выполнять работу в чистоте и с соблюдением правил безопасности и охране труда. По окончанию работы, рабочее место должно быть убрано. Итог выполнения Модуля 4 передаётся группе оценивающих экспертов.

Время на выполнение заданий – 40 мин. Дополнительного времени и расходных материалов не предусмотрено.